## Twitter Thread by Tijori

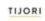

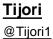

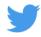

## Reverse DCF calculator is now available on Tijori

You can edit the earnings field, discount rate and terminal multiple to any value you like. Below is an example of Astral Pipes

Hope its useful to gauge optimism being baked into the current price!

## https://t.co/Y6iV8LVLzT

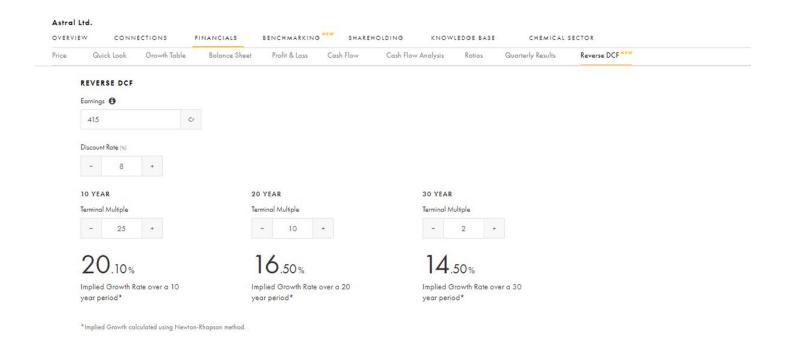